# Book Marks

A publication of the Mary Kintz Bevevino Library-

#### From the Director's Corner

By Martha Stevenson

The dog days of summer have come and gone. It is time to welcome the start of a new fall semester. When I see the students arriving back on campus, I know change is in the air. The days will get cooler, leaves will start to change color, birds will begin to migrate south, and the flip flops will go back into the closet to await another summer day.

The library didn't wait till fall to begin a major change. When you left in May to begin enjoying those dog days, the library collection was numerically arranged. Now, you will see an alphabetical arrangement emerging. The book you needed by Mark Twain last year would've been found in the 800s; soon it will be in the Ps. It is going to be a slow process relabeling and moving every book, but it will get done! Look for signs throughout the library to direct you, but also look for members of the library staff on every floor who are waiting to help.

Other news I would like to share with you in-

cludes a new reference specialist, Patricia Pottle, who joined the staff in June. She will be working evenings during the fall. The library has an iPad available for checkout, a few hundred new DVDs to watch, and a Library Club to join.

All of us at the library are excited about the changes that have occurred over the summer. As Winston Churchill said, "To improve is to change; to be perfect is to change often." The library continues to strive for perfection! We look forward to another busy and exciting year working with each of you. Please don't hesitate to call on us.

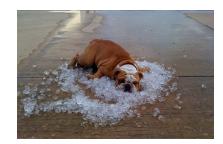

# Welcome, Class of 2015

No university in the world has ever risen to greatness without a correspondingly great library... When this is no longer true, then will our civilization have come to an end.

Lawrence Clark Powell

# **Library of Congress**

By Jennifer Luksa

You may begin to notice that the call numbers on books and DVDs in the library look a little different. Over the summer, the Technical Services staff started the process of changing from the Dewey Decimal System of classification to the Library of Congress (LC) Classification System. One thing that will be noticeable is that Dewey is a number-based system, whereas LC is a letter-based system. Once the conversion is complete, faculty and students may not see a big difference, but until then, it may be difficult to locate some items in the library. Never fear: Your friendly and knowledgeable library staff will assist you in locating materials during this change!

Initially, the Technical Services staff had hoped to complete the majority of the project over the summer. However, due to vendor schedules and printing issues, the project did not get started until the end of summer break. As a result, the project will carry over into the academic year and may not be complete until the end of next summer. Your patience during this time is greatly appreciated.

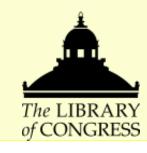

# What's New at the Library?

By Sameera Redkar

Thinking about buying an iPad? Here is your opportunity to try it before you buy

The library has added an iPad to its collection. As with laptops, the University community can check out the iPad at the Circulation Desk. The checkout period is one week. The device can be used to read ebooks, browse the Internet (with access to Wi-Fi), play games, listen to music, or watch movies. All the user has to do is create an Apple ID and download the ebook, music or movies: some of the items are free, but others need to be purchased.

Some of the iBooks features, such as font enlargement, highlighting the text, writing notes while reading, and ability to flip the pages make for a remarkable ebook reading experience. Borrowers can also read the ebooks accessible through the library's databases free of charge; however, the iBooks features mentioned above may not be available for these books. In addition, Face Time can be used to contact anyone with an iPhone, iPad or iPod. Compact size and the clarity of the pictures are other noteworthy features of the iPad.

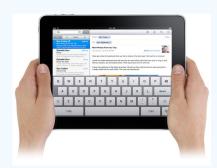

FYI: The library has: 108 databases 48,621 journals in print or online

# Finding Journals in the Library

By David Marks

Finding journals in the library can be difficult and frustrating, especially for new students. The Mary Kintz Bevevino Library has a wonderful solution to this problem: Journal Finder. Journal Finder is found by clicking on the link of the same name under the Search section on our webpage

(http://www.misericordia.edu/mu library). Once you click on this link, you are taken to a page where you can find where we store any journal (in print or electronic form) that we own.

The search screen can be used to find a journal by subject, the title of the journal or by the International Standard Serials Number (ISSN). Most users search by the title of the journal. Once you enter the title of the journal in the search box, a display will come up. If the library owns the journal, the title will be displayed in a bold script with the years that the library owns listed below the journal title. If the journal is available in print, there will be a print holdings link that will take you to the online library catalog. This link to our catalog will enable you to find more information about the journal in terms of what subject areas the journal covers and whether or not the latest issue has been received at the library. The other link that you may see is to one of our databases. For example, if you searched for the Harvard Business Review, you would find that the library has access to this title in electronic form from 10/01/1922 to the present in Business Source Premier, one of our electronic databases. If you clicked on this link, you would be taken to an electronic list of years that can be accessed, with individual issues found after you click on the specific year that you are interested in accessing. This reference tool also links to websites that are free and open to the public on the internet, such as the Directory of Open Access Journals, J-Gate, and other Freely Accessible journals on the web. If the journal has a link to one of these free sites, the user only has to click on the link and follow the site to the journal article needed that is often in a full-text format for the user to print, email or read online.

Journal Finder is also ideal for browsing journals by subject. At the initial Journal Finder screen, there is a drop-down menu that you may use to pick a particular area of interest that corresponds to many of the majors that are offered at Misericordia.

Both title and subject searching in Journal Finder are ways to find information quickly and painlessly. The library also offers Journal Finder access remotely, so you can search 24/7. If you have any questions about this valuable research tool, the reference staff is more than happy to assist you during library hours. You can visit, call, email, text, or chat with us about this service to find the journal that you are looking for in our library.

# The Library Once Again Offers By Colleen Newhart

Take a Break @ your library

The idea for "Take a Break" began in 2005, when the library staff decided to make studying for exams a little less stressful for students by offering baked goods, snacks, and beverages in the library the week before and during exams. The students were very appreciative, but the expense and time involved became too costly for library staff alone, so the call went out to university departments to assist the library in showing true Misericordia hospitality.

Thankfully, each semester since then, eight to

ten departments and individual staff members have graciously provided snacks each night during exam time for students studying in the library. Without their continuing generosity, this activity would never be possible.

This semester "Take a Break" will be held

December 5-8 and December12-15. So study hard and remember to take a break at your library!

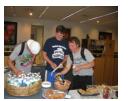

#### **QR Codes: Not All That Scary**

By Chris Mahoney

Quick Read (QR) codes are the next generation of barcodes. These boxy, alien-looking images have been appearing on airline tickets, mailing labels, and in-store aisle displays for several years. The images can send data to mobile devices (smart phones, tablets, etc.) and redirect users to interactive resources such as websites, map directions, emails and text–even initiate phone calls.

The QR codes trend is largely due to their ability to spare users the tedious task of manually typing information into their mobile devices. With the use of the camera function, internet access, and simple downloadable software, users have their own barcode readers in the palm of their hands. Just as with the camera tool, users launch the QR reader and snap a picture of the QR barcode image. The device will translate and perform the applicable commands.

Businesses have been using QR codes for

quick marketing or customer support services. The media and information services often utilize them to expand their on-demand content. Let's say a patron reading this newsletter wants to contact a librarian for research help but does not know the phone number or web address. Using a QR-enabled device and the QR code in this article, they could instantly have—well, I won't ruin the surprise. Needless to say, they'd be able to contact the appropriate library staff member.

QR codes started out as just another toy for tech geeks. It is possible they will become as ubiquitous as linear barcodes. Some fear the

images as just another step in an ever-increasing dependency upon electronics gadgets. If, however, you're a "road less taken" per-

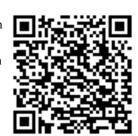

# Preschoolers Enjoying Summer Fun in the Library!

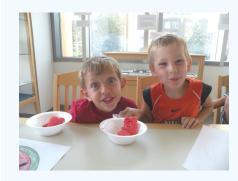

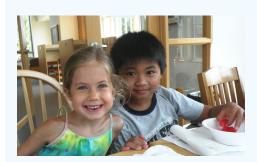

# **Multimedia Room Scanners**

By Joanie Yamrick

Two scanners are now available for student use in the library. The easily accessible scanners are located in the multimedia room on the first floor. The scanner placed on a table to the right of the computers is a Microtek Scan-Maker s400, which works with the computer on the right side of the desk. The second scanner, which is placed in the middle of the desk, is an Epson GT scanner, which works with the computer to the left of it. When using these scanners, it is best to lay the document on the top/upper left area of the glass plate. Instructions for each scanner are placed next to the respective equipment.

Users should first check to be sure that the scanner is turned on before clicking on the desktop icon. The document must be placed within the given dotted outline, since that is where the scanner will place the image, and

any material outside the outline will not be scanned. It is best to save text as a PDF; a picture can be saved as a jpg. Items are generally scanned in gray scale, unless the color scheme is changed beforehand. Each item should be saved as a separate PDF, because if the PDF is made too large, it cannot be emailed to an e-MU account. In addition, color scans take more space than black and white or gray scale.

After scanning the document, a blank page scan should be run; otherwise, the document is saved as the last preview, and personal or valuable information is left on the scanner screen.

Remember to ask at the front desk if assistance is needed when using the scanners.

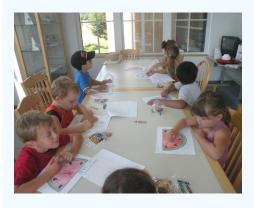

"The more that you read, the more things you will know.
The more you learn, the more places you'll go."

Dr. Seuss

#### **Movie Review**

By Senior, Karen Sickler

It's Kind of a Funny Story is an inspiring film that relates how one young man checks himself into a psychiatric ward and emerges from the experience with a fresh start to his life. As a teenager, Craig becomes overwhelmed with the pressures of school and dating—and begins to suffer from depression. When his depression turns into suicidal thoughts, Craig checks himself into a mental health clinic, where he is placed into the adult ward. Craig is required to stay at the clinic for five days, but does not think that he can do so. After just a short time in the ward, Craig becomes overwhelmed by the state of the patients and claims that he is feeling better, just so he can leave. However, his doctor insists that he must stay the whole five days for proper evaluation.

During those five days, Craig experiences some life-changing moments, simply from interacting with patients in the ward. In the end, these experiences make Craig a better person, as he finally realizes that he has so much to offer to the world. The storyline becomes even more astonishing when the viewer sees that Craig not only changes his life for the better, but he also helps some of the patients in the ward realize that their lives are filled with potential.

This movie turns out to be a kind of funny story because Craig never thought that the time he spent in the adult psychiatric ward would make him a better person

Overall, *It's Kind of a Funny Story* is a great movie to watch, as it keeps the audience engaged and has a heartwarming ending. Anyone who has the opportunity

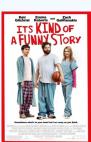

to see this film should do so, because it leaves the viewer with a positive outlook on life.

# See Who is @ Your Library

By Patricia Pottle & David Marks

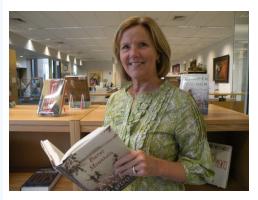

Patricia Pottle is a reference specialist who began working at the Mary Kintz Bevevino Library in June. She is responsible for helping members of the Misericordia community locate and access print and electronic resources pertinent to their areas of research and professional development. She also assists library users with equipment such as the printers, copiers, computer workstations and the ScanPro (microfilm).

She earned a bachelor of arts degree in English from Southeastern Louisiana University and obtained a master of science degree in library and information science from Simmons College in Boston. In addition to her library degree, she brings a customer service background with her to this position, having previously worked in retail banking and as a paralegal in a law firm.

Some hobbies that she enjoys are cooking, which is deeply rooted in her Southern upbringing, as well as playing tennis with her husband. She also likes to walk and swim, especially during the summer.

She enjoys the Southern literature of William

Faulkner, Rick Bragg, Pat Conroy, Robert Olin Butler, and Lee Smith. She also likes French cinema, with *Amelie, A Very Long Engagement, and The Diving Bell and the Butterfly* being among her favorite films.

According to Patricia, what she likes most about Northeastern Pennsylvania is the physical beauty of the area as well as the friendliness of the people who reside here. She has found this lifestyle to be quite a contrast from being in the city of Boston.

She wants students at Misericordia to know: "I am available to help them with their research needs in any capacity, whether it's developing a topic, helping with citations, or sharpening their database-searching skills. All they need to do is ask! I was in their shoes not so long ago, and I remember how stressful being a student can be. But completing a program of study is well worth it, no matter what age one is!"

Her future plans are to grow as a library professional and educator with an eventual goal to be a full-time reference and instruction librarian and assist with the information literacy program. Patricia is dedicated to delivering exceptional service and believes that librarianship will allow her the opportunity to do so.

She currently resides in Dallas with her husband and 12-year-old Pembroke Welch Corgi named Marley, after Bob Marley.

Please drop by this fall during the evenings to say hello to Patricia, and don't hesitate to contact her with requests for reference assistance.

# **Newest Additions to the McNaughton Movie Collection!**

127 Hours
Adjustment Bureau
A-Team
Battle: Los Angeles
Country Strong
Faster
Green Hornet

Gulliver's Travels
I Am Number Four
It's Kind of a Funny Story
Just Go With It
No Strings Attached
Paul
Source Code

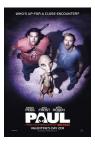

#### New Books on the Reference Shelf

By Peggy Leonhart

All books are now marked with the Library of Congress call numbers.

Encyclopedia of Religion in America/edited by Charles H. Lippy and Peter W. Williams Three volumes

Ref. BL2520.E52 2010

The AMA Handbook of Business Writing/by Kevin Wilson Ref. HF5726.W55 2010

APA Handbook of Industrial and Organizational Psychology/edited by Sheldon Zedeck Three Volumes Ref HF5548.8 .A684 2011

Encyclopedia of Motherhood/edited by Andrea O'Reilly Three Volumes Ref. HO759.E52 2010 Handbook of Reading Disability Research/edited by Anne McGill-Franzen, Richard L. Allington

Ref. LB1050.5 H265 2011

Picasso in the Metropolitan Museum of Art/ edited by Gary Tinterow and Susan Alyson Stein

Ref. N6853.P5A4 2010b

*The Francis Ford Coppola Encyclopedia /*by James M. Welsh Ref. PN1998.3 .C67 W55 2010

Space Exploration and Humanity, A Historical Encyclopedia/edited by Stephen B. Johnson Two Volumes Ref. TL785.5.S636 2010

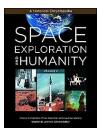

#### **Memorial Books**

By Jennifer Luksa

The following memorial titles were added to the library collection:

The 10 Laws of Career Reinvention: Essential Survival Skills for Any Economy by Pamela Mitchell, given in memory of Joseph Brongo by the staff of the Mary Kintz Bevevino Library.

Zilch: The Power of Zero in Business by Nancy Lublin, given in memory of Joseph Brongo by the staff of the Mary Kintz Bevevino Library.

Life in a Medieval Village by Gwyneth Morgan, given in memory of Joseph Brongo by the staff of the Mary Kintz Bevevino Library.

Thank You, Sister!: Memories of Growing Up Catholic by Beverly Pangle Scott, given in memory of Eileen K. Coyle by the staff of the Mary Kintz Bevevino Library.

Nick the Wise Old Cat: Nick's Holiday Celebration by Linda Sicks, given in memory of Eileen K. Coyle by the staff of the Mary Kintz Bevevino Library.

No Applause, Just Throw Money, or, The Book That Made Vaudeville Famous: A High-Class, Refined Entertainment by Trav S.D., given in memory of Eileen K. Coyle by the staff of the Mary Kintz Bevevino Library.

My Pony by Susan Jeffers, given in memory of Eileen K. Coyle by Mr. and Mrs. Joseph Luksa.

*My Chincoteague Pony* by Susan Jeffers, given in memory of Eileen K. Coyle by Mr. and Mrs. Joseph Luksa.

If you are interested in purchasing a title in memory or in honor of someone, please contact Jennifer Luksa at 674-6325.

#### **Library Club**

By Jacob Garner

The Spring 2011 semester brought us the official start of the Misericordia Library Club. Aiming to increase library awareness in the student population, the club quickly became involved with activities around the library. As a service learning project, members have been reading to the preschool children, who come to our library from Adventures in Learning once a month. This activity has been beneficial for both the club and the preschool children, as the children enjoy the interaction with university students. The Library Club was involved with National Library Week, manning the hot dog cart and helping to run the book sale, as well as winning two of the prizes in the "Trick My Book Cart" contest!

As we begin the Fall 2011 semester, members extend best wishes for the future to founding member Brad Rosen, who graduated last spring. The Library Club has plenty in store for this new semester! Look for future announcements on the e-MU portal.

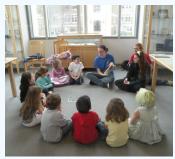

Reading to preschool children are Library Club members, from left, Ruth Whitesell, Hilary Hoover, and Amelia Poplawski.

Library Club entry, "Angry Birds," for National Library Week 2011 book cart decorating contest.

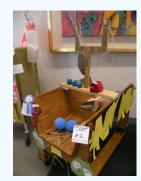

# Library Hours

#### Monday-Thursday

8:00 a.m.-11:00 p.m.

#### Friday

8:00 a.m.-5:00 p.m.

#### Saturday

10:00 a.m.-7:00 p.m.

Weekend College

10:00 a.m.-9:00 p.m.

#### Sunday

11:00 a.m.-11:00 p.m.

# **Contact Information**

Access Services 674-6231 circulation\_desk@misericordia.edu Reference 674-6352 reference@misericordia.edu

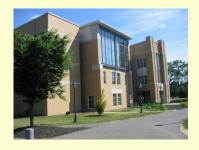

# Food and Drink in the Library

The library staff works hard to make the library a hospitable place, where students can study, work together, or just relax. Our housekeeping staff is tireless in their upkeep of the building. Please be responsible when disposing of food packaging and drink containers, as well as chewing gum. There are

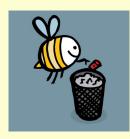

wastebaskets and recycle containers available throughout the building. Please *bee* considerate and help keep our building clean.

# Available at the Circulation Desk

The library offers a variety of resources for your benefit. Just Ask! For Checkout:

Laptop Computers

Wireless Computer Mice

Headphones (with disposable covers)

Headsets with Microphones

Ethernet Cords

Card Reader/Writers

Portable DVD and VHS Players

Extension Cords

Portable Floppy Drives

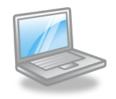

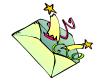

#### For a Nominal Fee:

Flash Drives

Color Printing

Fax Service

Writeable CDs

Cards for all Occasions

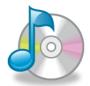

\*\*Scanners and TVs - Multimedia Room \*\*

\*\*Remember to Check Our Lost and Found\*\*

#### Fun Book Facts

By Beth Spaciano

The Library of Congress was founded in 1800. This makes it the oldest federal cultural institution in the United States. (Source: Library Blog Trivia, blogs.georgefox.edu)

The smallest book in the collection of the Library of Congress is *Old King Cole*. It is 1/25" x 1/25", or about the size of the period at the end of this sentence. The pages can only be turned with the aid of a needle. (Source: Library Blog Trivia, blogs.georgefox.edu)

The first Presidential Library in the National Archives system was the Franklin D. Roosevelt Library in Hyde Park, New York, dedicated June 30, 1941. (Source: Presidential Library, trumanlibrary.org)

Each of the 12 Presidential Libraries was built with private funds, and each is administered by the federal government under the auspices of the National Archives and Record Administration. (Source: Presidential Library, trumanlibrary.org)

J.K. Rowling's *Harry Potter* and the *Order of the Phoenix* had a first-run print of 8.5 million copies. This is approximately 80 times the average bestseller! (Source: Facts-the weeweb.co.uk)